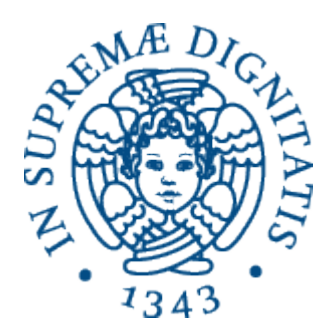

1

AA 2014-2015 

### **8.** Astrazioni sui dati:

specifica di tipi di dato astratti in Java

## Forme di astrazione

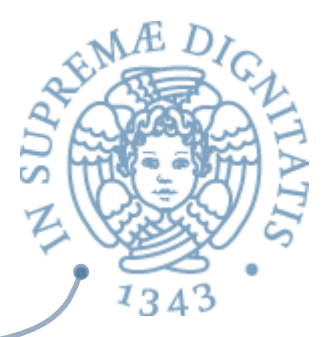

- *Procedural abstraction:* separazione delle proprietà logiche di una azione computazionale dai suoi (della azione) dettagli implementativi
- *<b>Data abstraction*: separazione delle proprietà logiche dei dati dai dettagli della loro (dei dati) rappresentazione

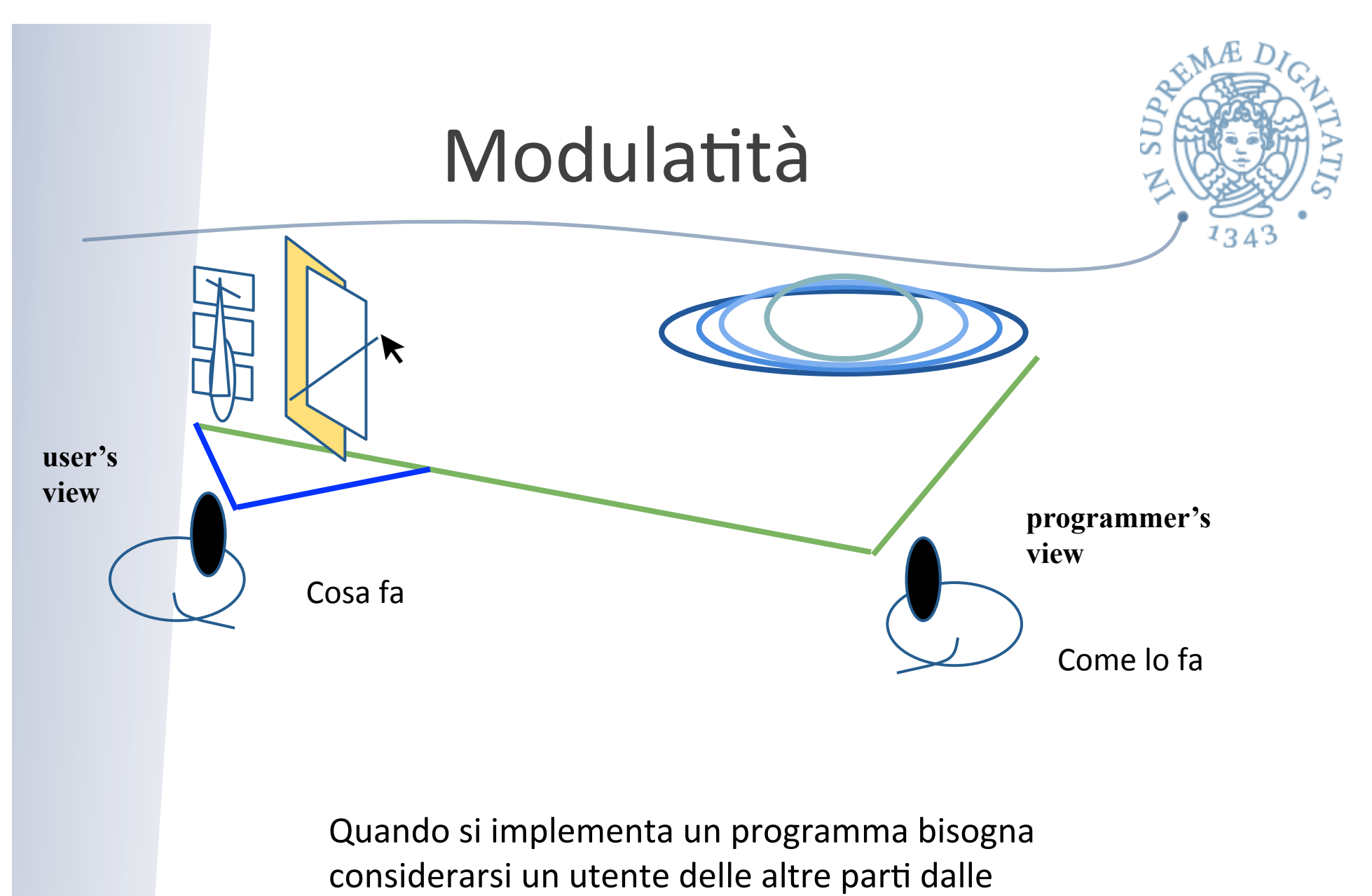

quali il programma dipende

## Contratti di uso

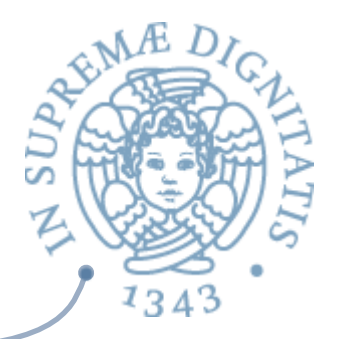

- Le Un "contratto" è l'insieme dei vincoli di uso concordati tra l'utente di un modulo software e chi implementa effettivamente il modulo
	- $\circ$  È una descrizione delle aspettative delle due parti
- **Perché i contratti sono utili?** 
	- $\circ$  *Separation of concerns*: I dettagli implementativi sono mascherati all'utente che vede solo le funzionalità offerte
	- $\circ$  Facilitano la manutenzione e il ri-uso del software

#### Interface come contratti? **In Java la nozione di interfaccia permette di definire** esplicitamente il "confine" tra cliente e implementatore  **public interface IntSet { public void insert(int elem); public void remove(int elem); public boolean isIn(int elem); public boolean isEmpty( ); public void add(int elem);**   *...* **}**  $\sim$  Le interfacce in Java definiscono la sintassi e il tipo dei

metodi ma non definiscono il comportamento e l'effetto atteso dell'esecuzione di un metodo

o *Sintassi e &pi forniscono una informazione limitata ai clien&*

## Java interface++

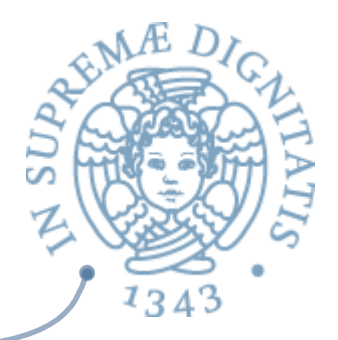

- <u><sup>▲</sup> Estendiamo la nozione delle interfacce in Java</u> inserendo informazioni sul codice effettivo di implementazione dei metodi
- <u>E</u> Ma il codice...
	- $\circ$  è troppo complicato: un cliente non deve sapere nel dettaglio come il metodo è *implementato* ma deve solamente avere una astrazione del comportamento
	- $\circ$  può cambiare nel tempo e il cliente non è interessato alle modifiche puntuali

## Abstract data type

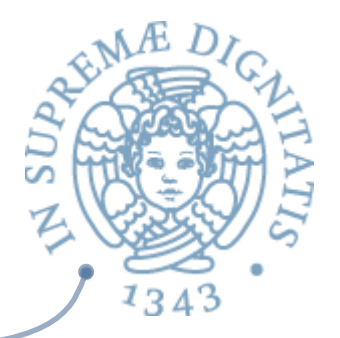

**Example 10 Un abstract data type (ADT)** è una collezione di elementi il cui comportamento logico è definito da un dominio di valori e dalle operazioni su quel dominio

- **ADT** 
	- o Nome
	- o Valori
	- o Operazioni
	- $\circ$  Semantica delle operazioni

# Esempio (ADT via Assiomi)

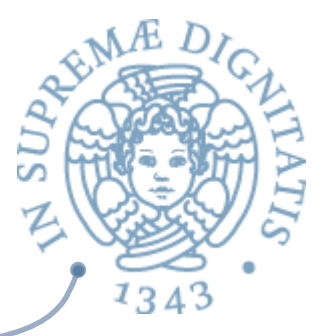

- **AREAD MOME:** Stack (of Item)
- *A Item* (parametro) il tipo degli elementi che possono essere inserito nello stack

## Stack: operatori

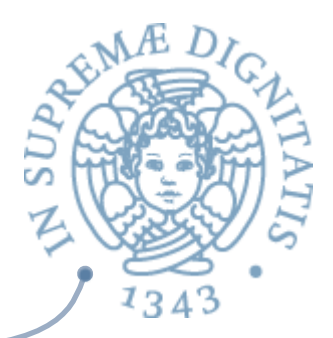

#### *Constructors*

o *create:* unit -> Stack

#### *Mutators*

- o push: (Stack, Item) -> Stack
- o pop: Stack -> Stack

#### *Accessors*

- o top: Stack -> Item
- o *empty: Stack -> boolean*
- o *Size: Stack -> int*

#### *Destructors*

o *destroy: Stack -> unit*

[visione imperativa]

Stack: assiomi

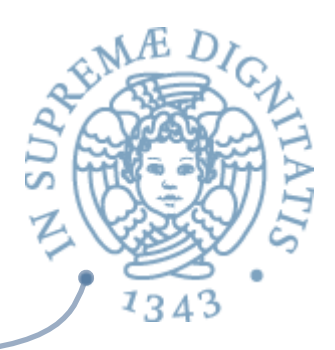

Assiomi: regolano il comportamento delle operazioni (semantica intesa della astrazione)

- top(push(s, x)) = x
- pop(push(s, x)) = s
- $empty(create() ) = true$
- empty( $push(s, x)$ ) = false

## Stack: assiomi

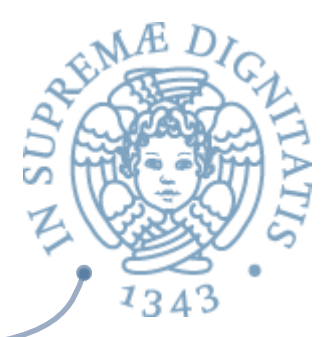

- s.size( ), s.empty( ) e s.push(t) sono sempre definite
- $s.$ pop() e s.top() sono definite sse s.empty() = false
- s.empty( ), s.size( ) e s.top( ) lasciano s immutato
- s.empty( ) = true sse s.size( ) =  $0$
- se s' è lo stack dopo s.push(t)
	- lo stack dopo s'.pop() è s
	- $s'.top() = t$
	- $s'.size() = s.size() + 1$
- se s' è lo stack dopo s.pop()
	- $s'.size = s.size() 1$

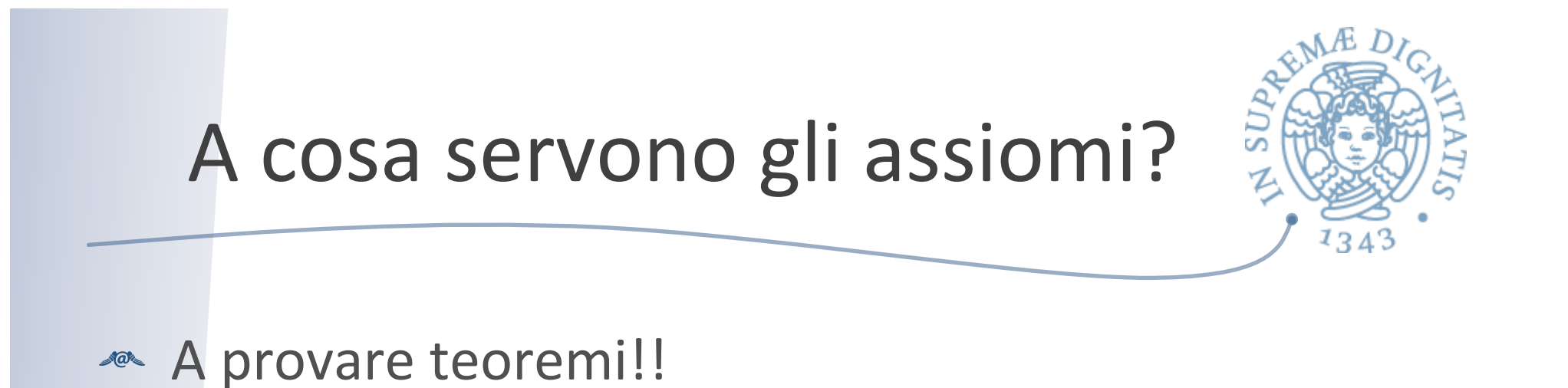

se s' è lo stack ottenuto dopo avere eseguito k operazioni di push a partire da uno stack s, allora s'.size(  $) = s.size( ) + k$ 

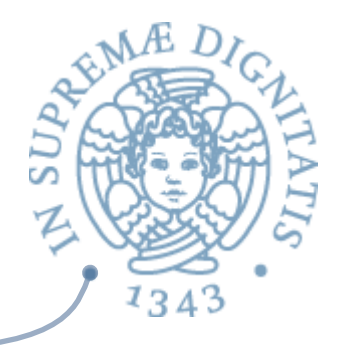

## Operazioni parziali

**Example 2** Precondition of s.pop()  $\circ$  s.empty( ) = false **Example 20 Precondition of s.top()**  $\circ$  s.empty( ) = false

## ADT: visione costruttiva

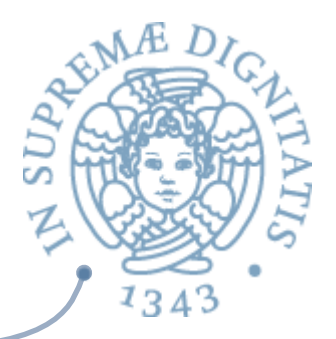

- **EXECUTE:** Le operazioni sono caratterizzate da una precondizione e da una postcondizione
- *<b>Precondition: formula logica che caratterizza* le proprietà e il valore degli argomenti
- *Postcondition: formula logica che caratterizza il risultato calcolato dall'operazione rispetto al* valore degli argomenti

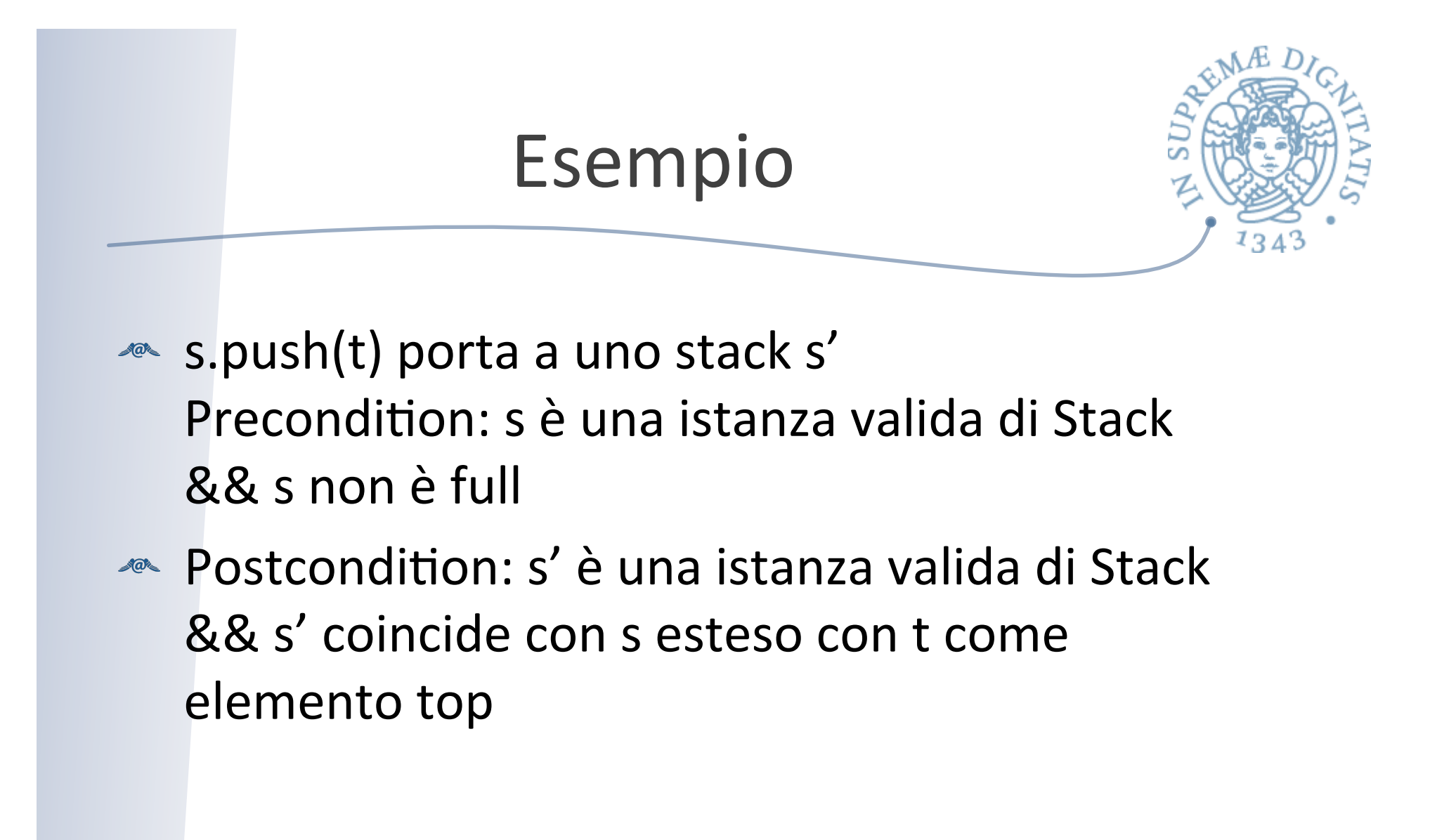

# Data abstraction via specifica

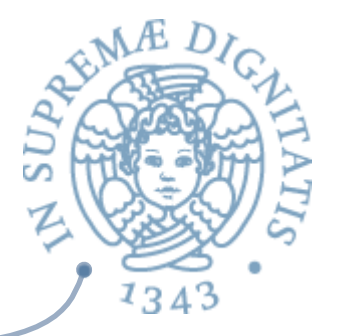

- **EXECON** la specifica, astraiamo dall'implementazione del tipo di dato
- Avendo gli oggetti insieme alle operazioni, l'astrazione diventa possibile
	- o la rappresentazione è nascosta all'utente esterno, mentre è visibile all'implementazione delle operazioni
	- $\circ$  se una rappresentazione viene modificata, devono essere modificate le implementazioni delle operazioni, ma non le astrazioni che la utilizzano

 $\checkmark$ è il tipo di modifica più comune durante la manutenzione 

# Gli ingredienti di una specifica

**<del>
■</del>** Java (parte sintattica della specifica)

- o classe o interfaccia
	- $\checkmark$  per ora solo classi
- $\circ$  nome per il tipo (la classe)
- o operazioni
	- $\checkmark$  metodi di istanza, incluso il(i) costruttore(i)
- $\sim$ la specifica del tipo
	- $\circ$  fornita dalla clausola OVERVIEW che descrive i valori astratti degli oggetti e alcune loro proprietà
		- $\checkmark$  per esempio la modificabilità
- **EXECT SERVIE THE SERVIE EXECUTE:**  $\mathbb{R}^n$  per il resto la specifica dei metodi
	- $\circ$  strutturata tramite precondizioni (clausola require) e postcondizioni (clausola effect)

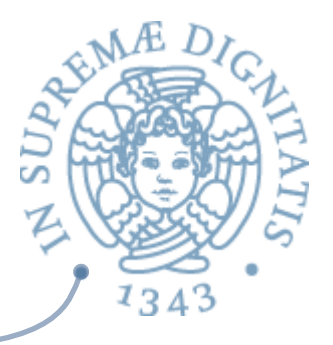

# Formato della specifica

public class NuovoTipo { // **OVERVIEW**: Gli oggetti di tipo NuovoTipo<br>// sono collezioni modificabili di ...

```
// costruttori
public NuovoTipo()
 //	REQUIRES	
  //	EFFECTS:	...
```
// metodi<br>// specifiche degli altri metodi } 

IntSet 1 public class IntSet { *//* OVERVIEW: *un IntSet è un insieme modificabile // di interi di dimensione qualunque // costruttore* public IntSet( )  *//* EFFECTS: *inizializza this all'insieme vuoto // metodi*  public void insert(int x)  *//* EFFECTS: *aggiunge x a this*  public void remove (int x) *//* EFFECTS: *toglie x da this* public boolean isIn(int x) *//* EFFECTS: *se x appartiene a this ritorna // true, altrimenti false ...* } 19

IntSet 2 public class IntSet { *... // metodi*  ... public int size( )  *//* EFFECTS: *ritorna la cardinalità di this* public int choose( ) throws EmptyException *//* EFFECTS: *se this è vuoto, solleva //* EmptyException*, altrimenti ritorna un // elemento qualunque contenuto in this* }

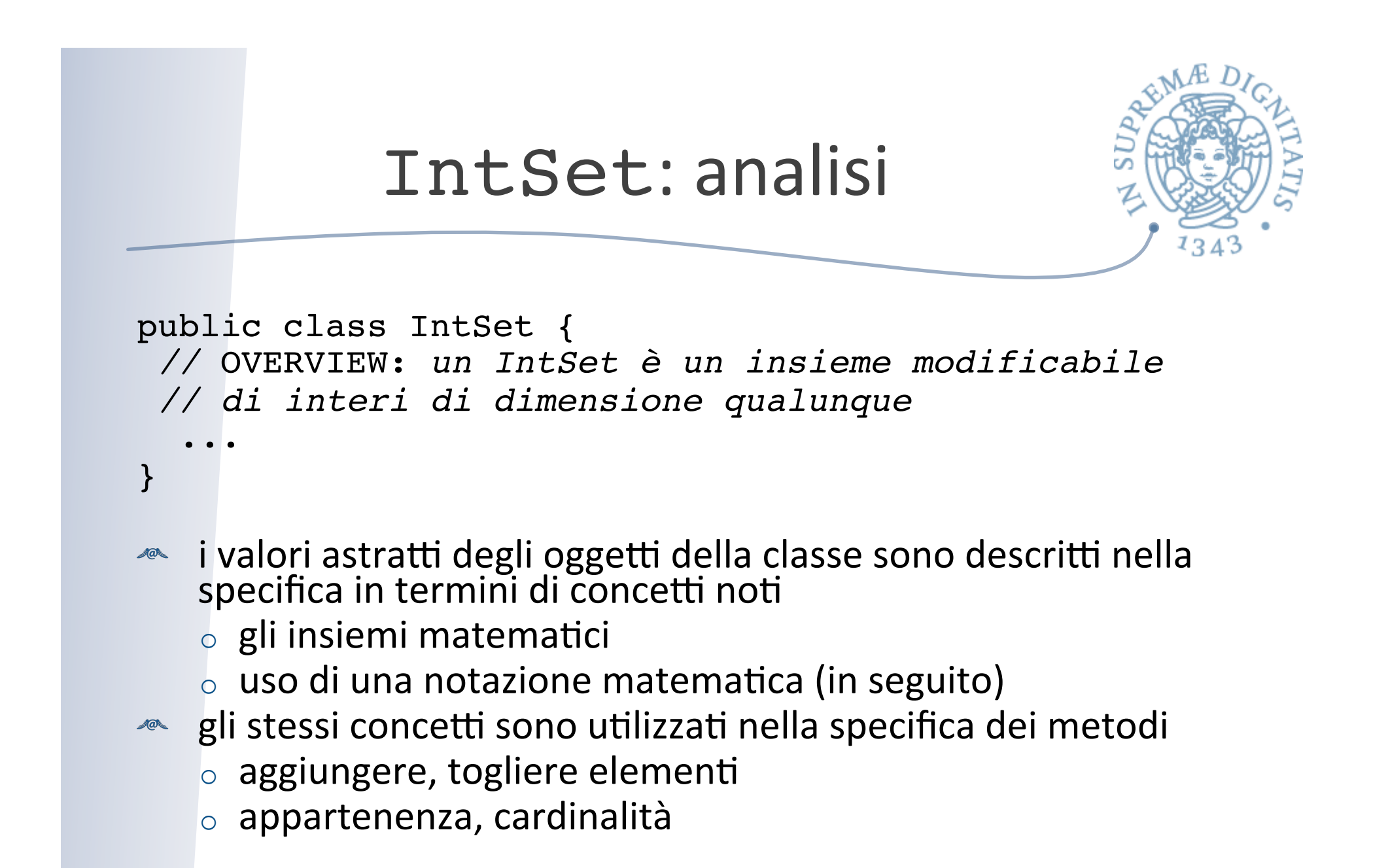

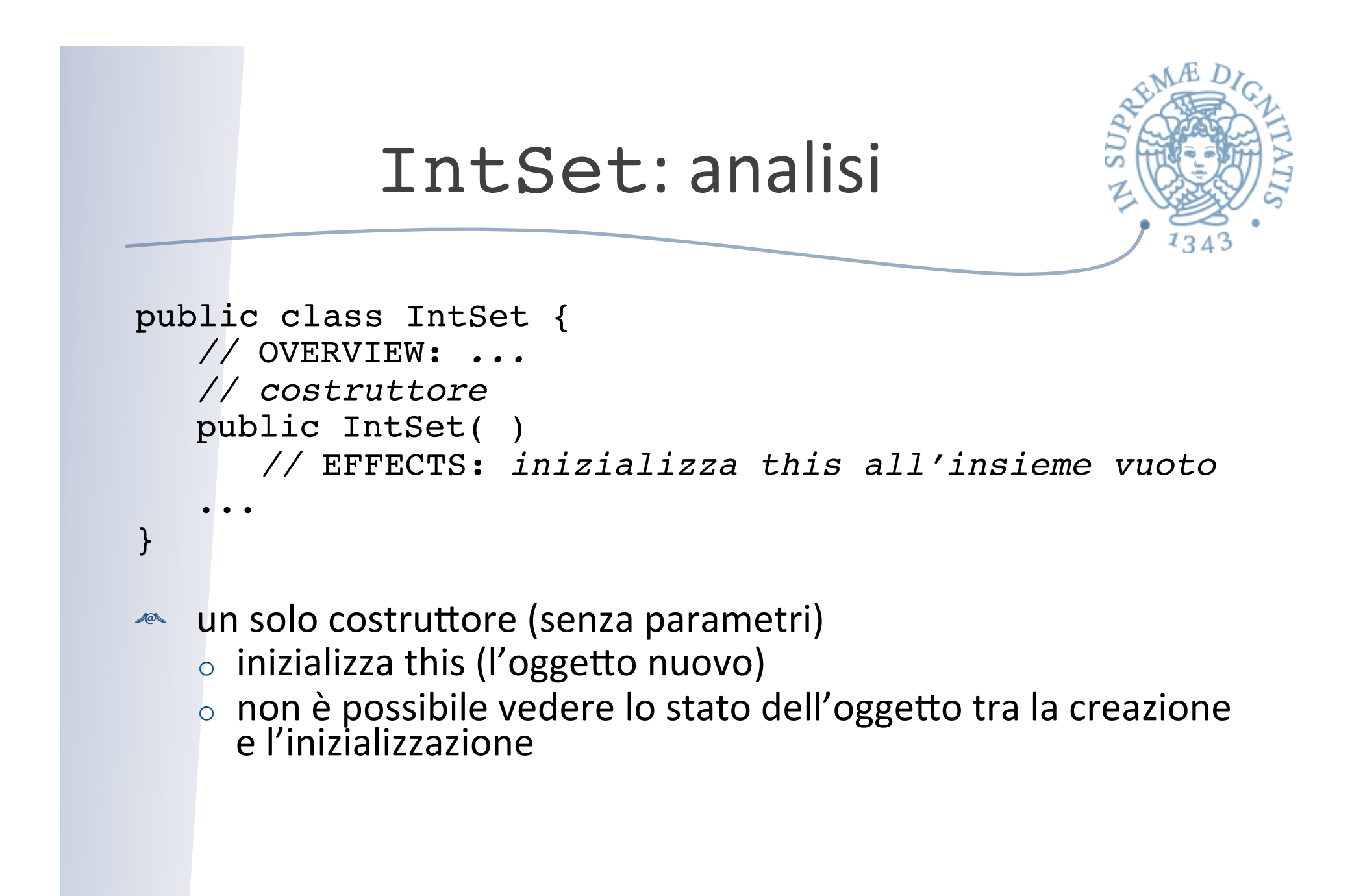

#### IntSet: analisi

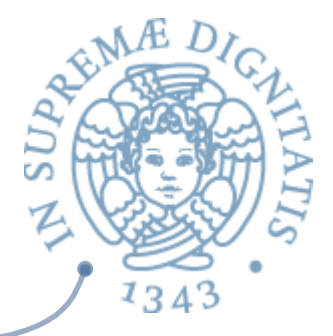

```
public class IntSet {
    ...
    // metodi 
    public void insert(int x) 
       // EFFECTS: aggiunge x a this 
    public void remove(int x) 
       // EFFECTS: toglie x da this
    ...
}
  modificatori	
\sqrt{a}\circ modificano lo stato del proprio oggetto
    \circ notare che né insert né remove sollevano eccezioni
       \checkmark se si inserisce un elemento che c'è già
       \checkmark se si rimuove un elemento che non c'è
```
#### IntSet: analisi

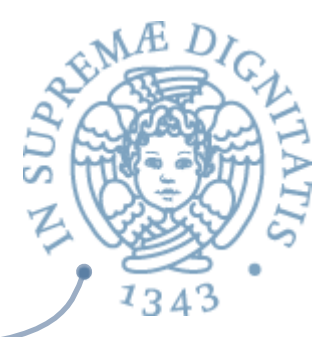

public boolean isIn(int x) *//* EFFECTS: *se x appartiene a this ritorna // true, altrimenti false* public int size( ) *//* EFFECTS: *ritorna la cardinalità di this* public int choose( ) throws EmptyException *//* EFFECTS: *se this è vuoto, solleva //* EmptyException*, altrimenti ritorna un // elemento qualunque contenuto in this*

**EXECUTE:** OSSERVATORI

- o non modificano lo stato del proprio oggetto: choose può sollevare un'eccezione (se l'insieme è vuoto)
	- √EmptyException può essere unchecked, perché l'utente può utilizzare size per evitare di farla sollevare
	- $\checkmark$ choose è sotto-determinata (implementazioni corrette diverse possono dare diversi risultati)

# Specifica di un tipo "primitivo".

- **Example Specifiche sono ovviamente utili anche per capire** e utilizzare correttamente i tipi di dato "primitivi" di Java
- song vedremo, come esempio, il caso dei vettori
	- o Vector
	- $\circ$  array dinamici che possono crescere e ridursi
	- $\circ$  sono definiti nel package java.util

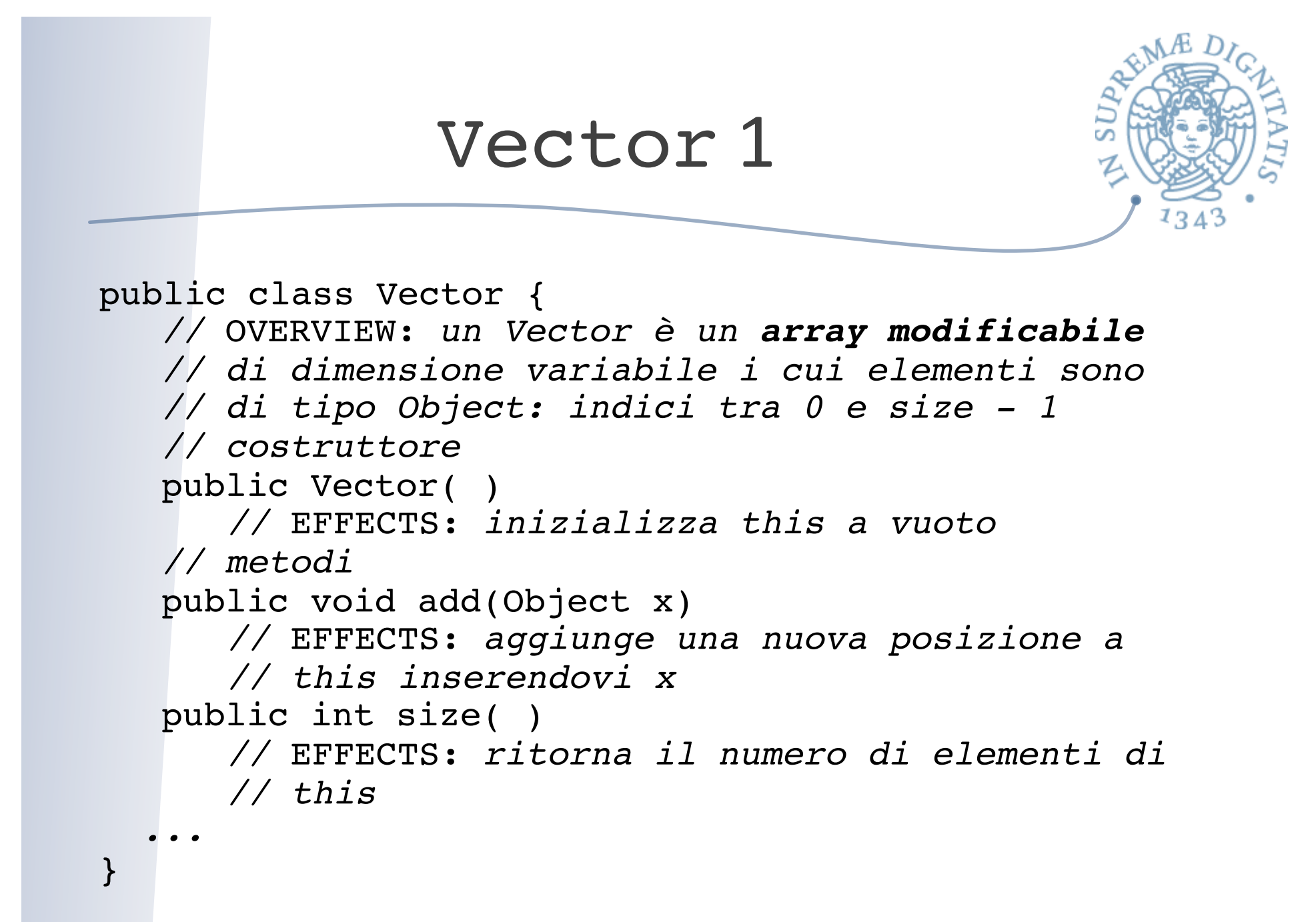

# Vector 2

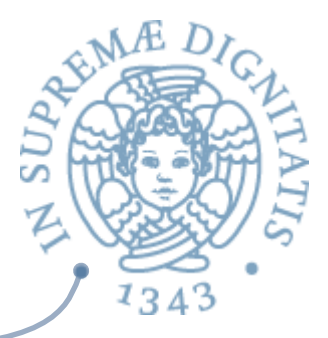

public Object get(int n) throws IndexOutOfBoundsException  *//* EFFECTS: *se n<0 o n>= this.size solleva //* IndexOutOfBoundsException*, altrimenti // ritorna l'oggetto in posizione n in this* public void set(int n, Object x) throws IndexOutOfBoundsException *//* EFFECTS: *se n<0 o n>= this.size solleva //* IndexOutOfBoundsException*, altrimenti // modifica this sostituendovi l'oggetto x in // posizione n* public void remove(int n) throws IndexOutOfBoundsException  *//* EFFECTS: *se n<0 o n>= this.size solleva //* IndexOutOfBoundsException*, altrimenti // modifica this eliminando l'oggetto in // posizione n*

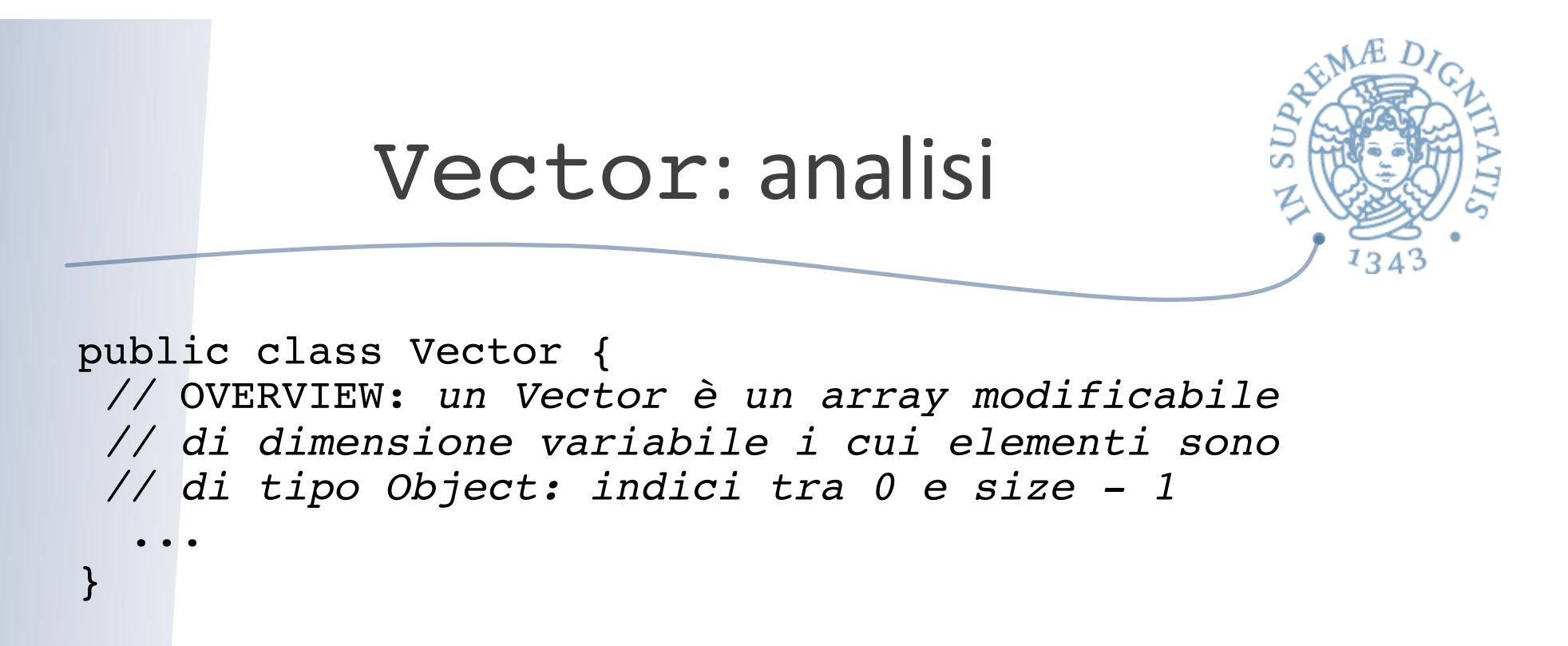

- $\sim$  gli oggetti della classe sono descritti nella specifica in termini di concetti noti: gli array
- « gli stessi concetti sono anche utilizzati nella specifica dei metodi
	- $\circ$  indice, elemento identificato dall'indice
- $\sim$  il tipo è modificabile come l'array
- $\sim$  notare che gli elementi sono di tipo Object
	- $\circ$  non possono essere int, bool o char

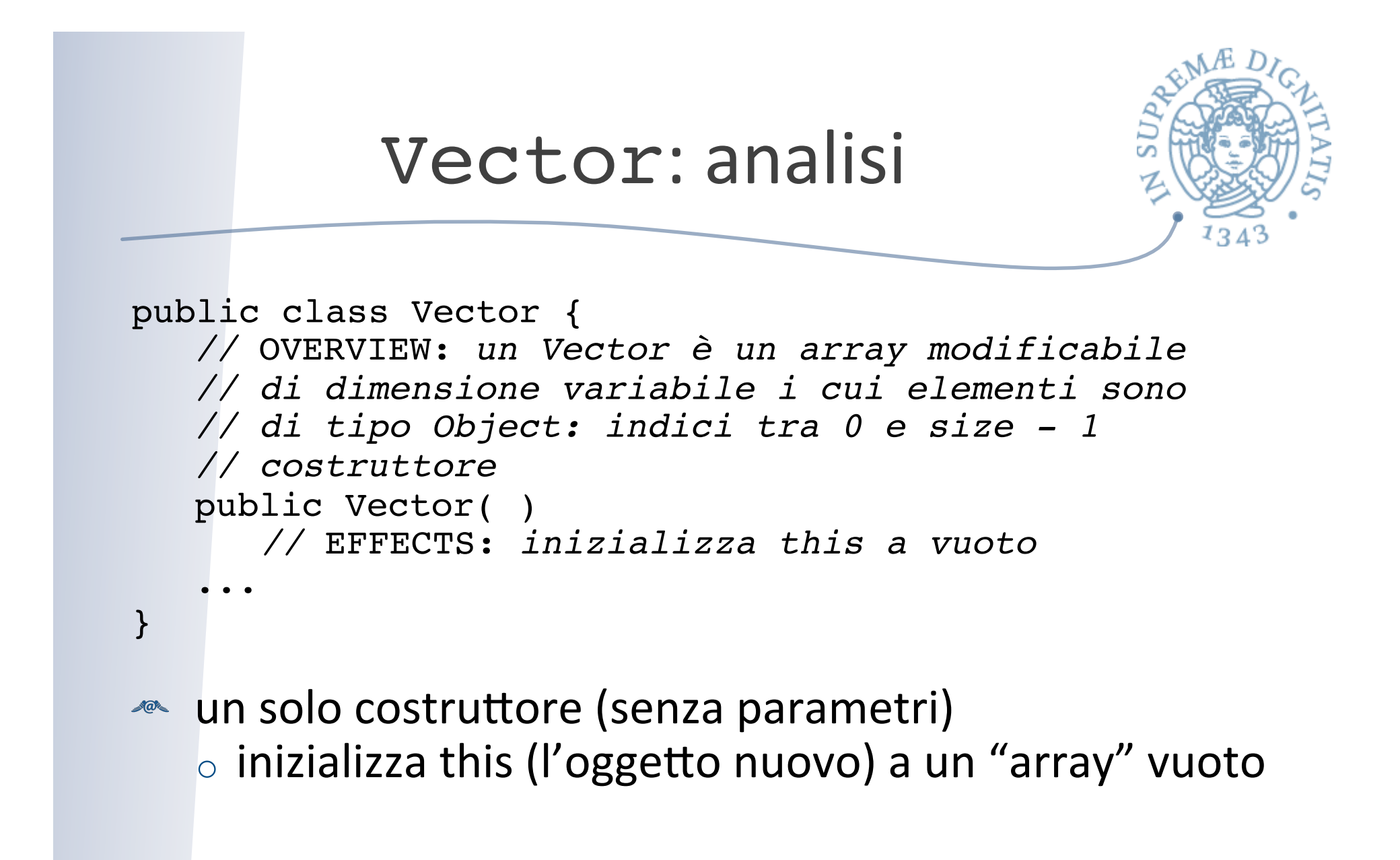

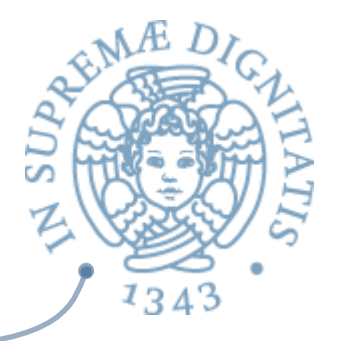

### Vector: analisi

public void add(Object x)

*//* EFFECTS: *aggiunge una nuova posizione a*

 *// this inserendovi x*

public void set(int n, Object x) throws IndexOutOfBoundsException

*//* EFFECTS: *se n<0 o n>= this.size solleva*

 *//* IndexOutOfBoundsException*, altrimenti modifica* 

 *// this sostituendovi l'oggetto x in posizione n* public void remove (int n) throws

IndexOutOfBoundsException

*//* EFFECTS: *se n<0 o n>= this.size solleva*

 *//* IndexOutOfBoundsException*, altrimenti modifica* 

 *// this eliminando l'oggetto in posizione n*

#### **EXECUTE:** sono modificatori

- $\circ$  modificano lo stato del proprio oggetto
- $\circ$  set e remove possono sollevare un'eccezione unchecked

### Vector: analisi

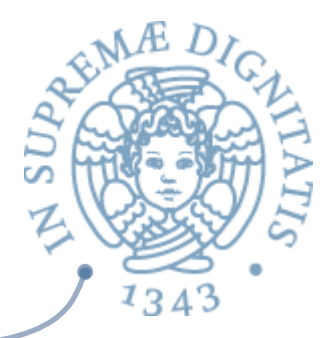

```
public int size( ) 
   // EFFECTS: ritorna il numero di elementi di
    // this
public Object get(int n) throws IndexOutOfBoundsException 
   // EFFECTS: se n<0 o n>= this.size solleva
    // IndexOutOfBoundsException, altrimenti 
    // ritorna l'oggetto in posizione n in this
public Object lastElement()
   // EFFECTS: ritorna l'ultimo oggetto in this
```
**EXECUTE:** SONO OSSETVATORI

- $\circ$  non modificano lo stato del proprio oggetto
- $\circ$  get può sollevare un'eccezione primitiva unchecked

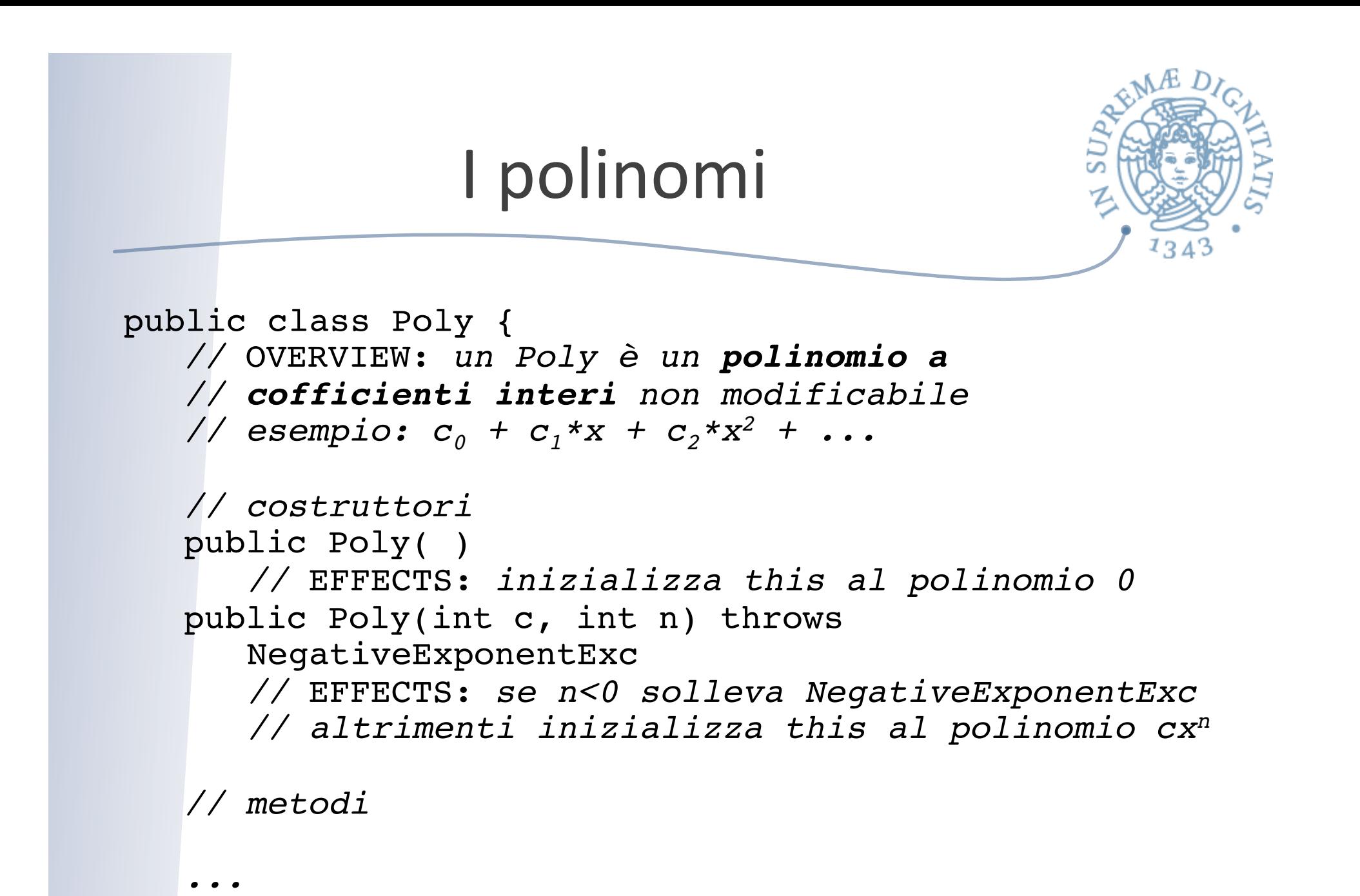

}

## I polinomi

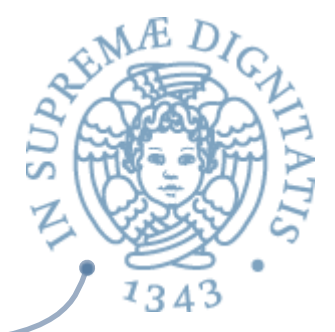

public class Poly { *... // metodi*  public int degree( ) *//* EFFECTS: *ritorna 0 se this è il polinomio // 0, altrimenti il più grande esponente con // coefficiente diverso da 0 in this* public int coeff(int d) *//* EFFECTS: *ritorna il coefficiente del // termine in this che ha come esponente d* public Poly add(Poly q) throws NullPointerException *//* EFFECTS: *q=null solleva NullPointerException // altrimenti ritorna this + q*  ...

}

# I polinomi

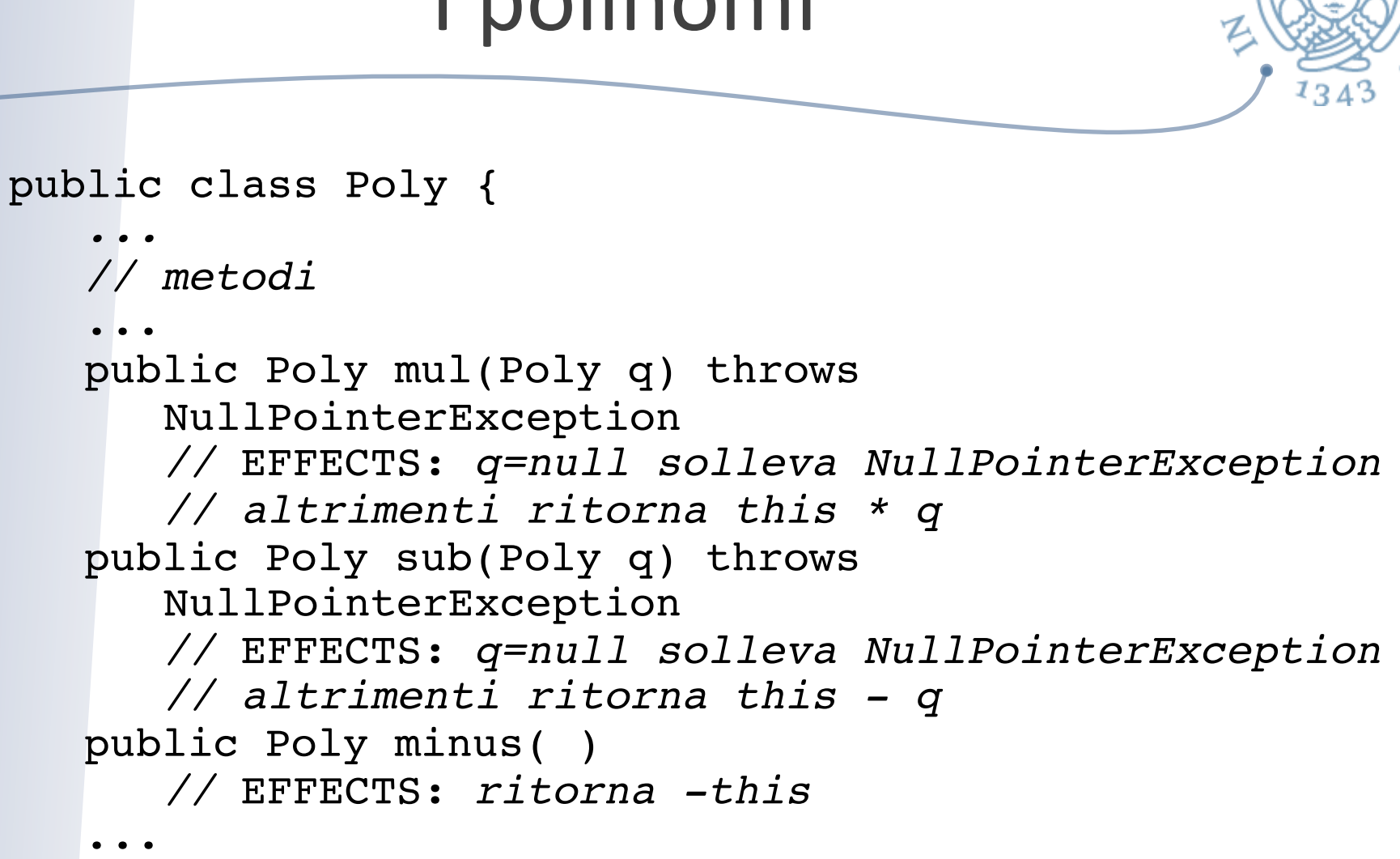

}

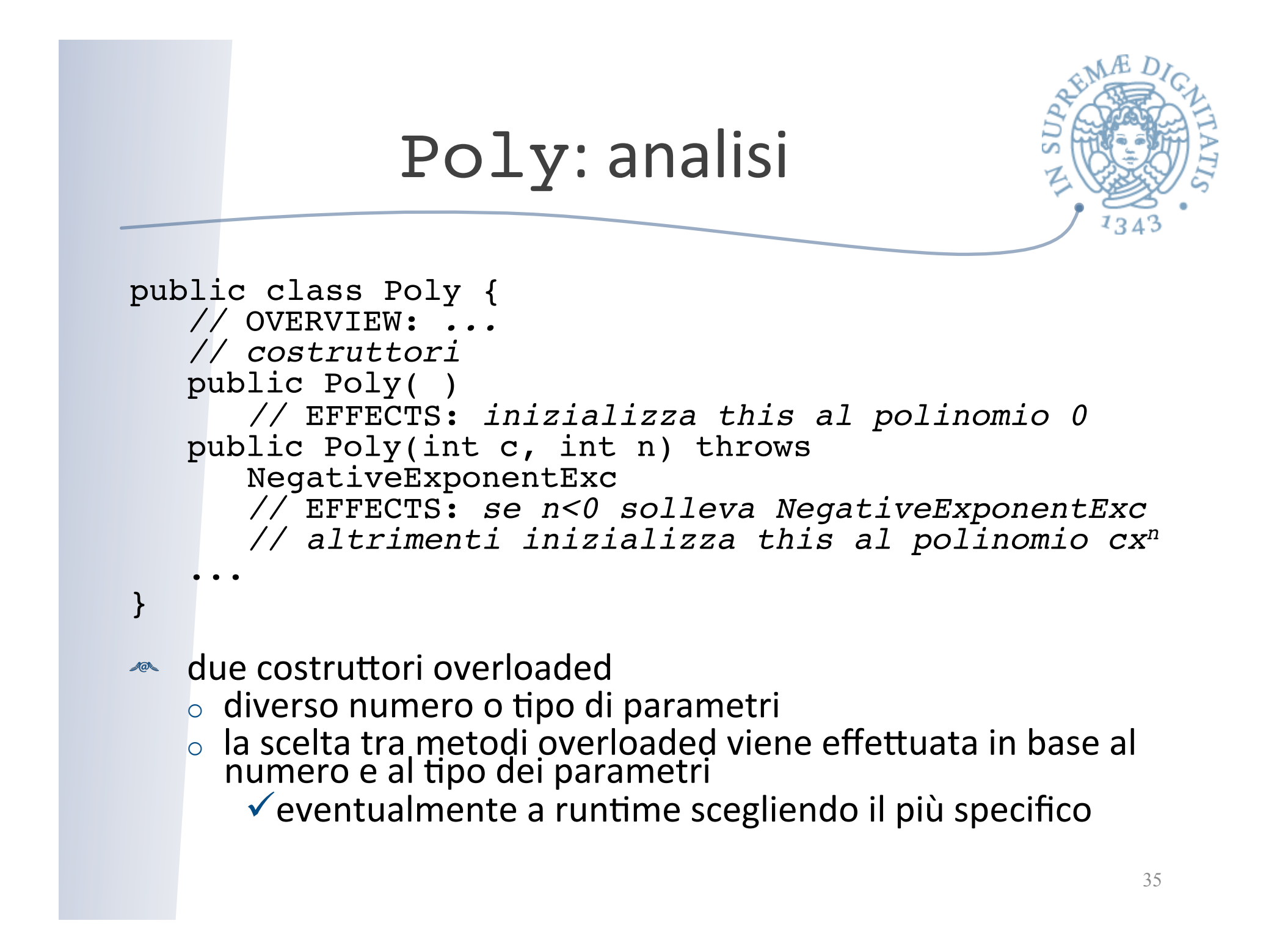

```
Poly: analisi
public class Poly {
   // OVERVIEW: ...
   // costruttori
    public Poly () 
       // EFFECTS: inizializza this al polinomio 0
    public Poly (int c, int n) throws 
       NegativeExponentExc
       // EFFECTS: se n<0 solleva NegativeExponentExc
        // altrimenti inizializza this al polinomio cxn
   ...
}
EXECCELL PERECOME NEGATIVE Exponent Exc non è definita qui
   \circ nello stesso package di Poly?
   \circ può essere unchecked, perché non è probabile che
     \mathsf I'utente usi esponenti negativi
                                                           36
```
## Poly: analisi

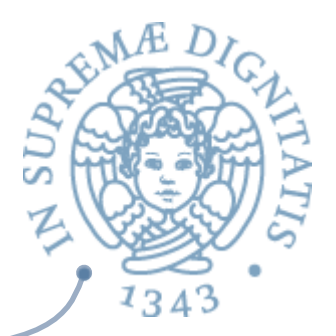

*// metodi*  public int degree( ) *//* EFFECTS: *ritorna 0 se this è il polinomio // 0, altrimenti il più grande esponente con // coefficiente diverso da 0 in this* public int coeff(int d) *//* EFFECTS: *ritorna il coefficiente del // termine in this che ha come esponente d* public Poly add(Poly q) throws NullPointerException *//* EFFECTS: *q=null solleva NullPointerException // altrimenti ritorna this + q* 

#### **EXECUTE:** non ci sono modificatori

- $\circ$  degree e coeff sono osservatori
- $\circ$  add, mul, sub e minus ritornano nuovi oggetti di tipo Poly

# Aspetti metodologici

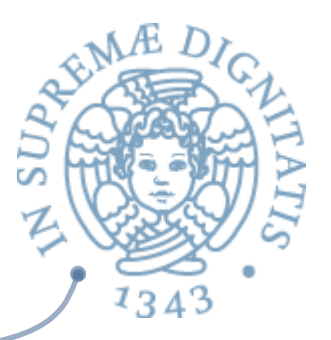

- $\sim$  Per prima cosa si definisce la specifica
	- o "scheletro" formato da header, overview, pre e post condizioni di tutti i metodi
	- mancano la rappresentazione degli oggetti e il codice dei corpi dei metodi...
		- $\checkmark$  che possono essere sviluppati in un momento successivo e indipendentemente dallo sviluppo dei "moduli" che usano il nuovo tipo di dato
		- $\checkmark$  ed è molto importante riuscire a differire le scelte relative alla rappresentazione

# Aspetti metodologici

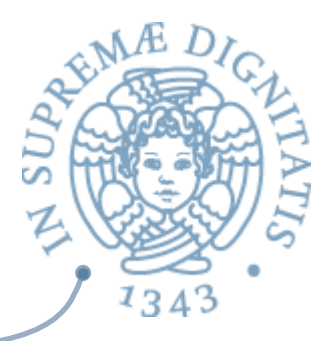

- $\sim$  Se aggiungiamo il codice dei metodi ben tipati alla specifica dei metodi
	- o la specifica può essere compilata
	- o possono essere compilate implementazioni di moduli che la utilizzano (errori rilevati subito dall'analisi statica)
	- possono essere progettati i test di analisi
	- $\circ$  esempio: Junit è basato su questa idea

```
Un cliente di IntSet
public static IntSet getElements(int[ ] a) throws<br>
NullPointerException {<br>
// EFFECTS: a=null solleva NullPointerException<br>
// altrimenti, restituisce un insieme che contiene<br>
// tutti e soli gli interi presenti in a
     IntSet s = new IntSet( );
     for (int i = 0; i < a.length; i++)<br>s.insert(a[i]);
     return s;
}
scritta solo conoscendo la specifica di IntSet
     \circ non accede all'implementazione
          \checkmark magari non esiste ancora, ma anche se ci fosse non
             potrebbe "vederla"
     \circ costruisce, accede e modifica l'oggetto solo attraverso i
        metodi (incluso il costruttore))
                                                                                          40
```

```
Verifiche	
public static IntSet getElements (int[] a) throws<br>NullPointerException {<br>// EFFECTS: a=null solleva NullPointerException
        // altrimenti, restituisce un insieme che contiene<br>// tutti e soli gli interi presenti in a
        IntSet s = new IntSet( );
        for (int i = 0; i < a. length; i++)<br>s. insert(a[i]);
        return s;
}
      insert non ha precondizione
\begin{picture}(20,20) \put(0,0){\vector(0,1){30}} \put(15,0){\vector(0,1){30}} \put(15,0){\vector(0,1){30}} \put(15,0){\vector(0,1){30}} \put(15,0){\vector(0,1){30}} \put(15,0){\vector(0,1){30}} \put(15,0){\vector(0,1){30}} \put(15,0){\vector(0,1){30}} \put(15,0){\vector(0,1){30}} \put(15,0){\vector(0,1){30}} \put(15,0){\vector(0,1){30}} \put(15,0){\vector(0\circ se ci fosse una precondizione bisognerebbe
                 vinserire in getElements il codice che la verifichi (runtime check), oppure
                 \checkmark dimostrare che la precondizione è sempre verificata (verifica
                     "statica")
```
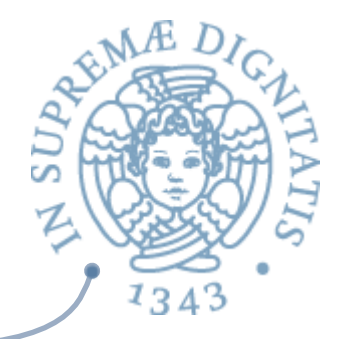

- Quale è il punto?
- **Example 7 Client-Supplier**
- **EXECT:** fornisce il servizio con un ADT
- **EXECTE:** utente del servizio (a sua volta fornitore di *altri servizi)*
- **E** Visione moderna che si ritrova in...
	- $\circ$  *Service-oriented computing*
	- $\circ$  *Cloud computing*

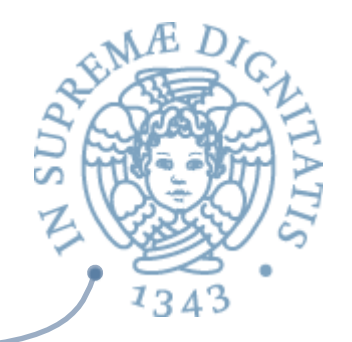

## Aspetti rilevanti (ACM SIG on SE)

#### **A** Supplier

- $\circ$  efficient and reliable algorithms and data structures
- $\circ$  convenient implementation
- $\circ$  easy maintenance
- **ARC** Client
	- $\circ$  using the supplier services without effort to understand its internal details
	- $\circ$  having a sufficient, but not overwhelming, set of operations